# **Datensicherung – warum und wie**

# **Definition**

**Datensicherung** [\(engl.](http://de.wikipedia.org/wiki/Englische_Sprache) *Backup*) bezeichnet das teilweise oder vollständige Kopieren der in einem Computersystem vorhandenen [Daten](http://de.wikipedia.org/wiki/Daten) entweder auf

- ein anderes Laufwerk auf demselben System,
- einen externen tragbaren [Datenträger](http://de.wikipedia.org/wiki/Datenspeicher) (USB-Flashspeicher oder eine SSD-Festplatte mit USB-Anschluss),
- eine andere Festplatte im Netzwerk,
- ein anderes Computersystem, beispielsweise über das Internet (Internetspeicher, Cloud).

Die auf dem Speichermedium gesicherten Daten werden als **[Sicherungskopie](http://de.wikipedia.org/wiki/Sicherungskopie)** (engl. *Backup*) bezeichnet. Die Wiederherstellung der Originaldaten aus einer Sicherungskopie bezeichnet man als **[Datenwiederherstellung](http://de.wikipedia.org/wiki/Datenwiederherstellung)** oder **Datenrücksicherung** (engl. *Restore*).

# **Sinn der Datensicherung**

Die Datensicherung dient dem Schutz vor Datenverlust durch:

- **Hardwareschäden** (z.B. durch Stromausfall, Überspannung, Materialermüdung, Verschleiss oder Naturgewalten wie Feuer, Wasser, usw.)
- Diebstahl und absichtliches (zwecks Erpressung) oder versehentliches Überschreiben bzw. Löschen der Daten
- Systemverseuchung durch Computerviren, -würmer und Trojanische Pferde (Schadware)
- Installation von fehlerhafter Software (inkl. Betriebssoftware-Updates) oder Treibern
- **Benutzerfehler**

# **Art der zu sichernden Daten**

**Nutzdaten**: Sind alle vom Anwender auf seinem Computersystem digital gespeicherten Dateien wie beispielsweise Schreiben, Lebensläufe, Zusammenstellungen, Kochrezepte, Präsentationen, tabellarische Übersichten, Berechnungen, Steuererklärungen usw. Dazu gehören seine elektronischen Korrespondenzen sowie seine gesammelten Bild- und Musikarchive oder Videosammlungen.

**Systemdaten**: Auf einem System liegen nicht nur Nutzdaten vor, sondern es gibt mindestens ein Betriebssystem und in der Regel auch noch Gerätetreiber, Dienste und Anwendungen. Es empfiehlt sich, auch diese Daten zu sichern. Werden Betriebssystem und Anwendungen nicht gesichert, sollten zumindest deren Konfigurationsdateien gesichert werden. Dafür muss man wissen, wo genau die einzelnen Daten überall im System abgelegt sind.

#### **Sicherungsarten**

Je nach Veränderungsintensität der zu sichernden Daten können beim Sicherungsvorgang bestimmte Sicherungsarten eingesetzt werden: *Volldatensicherung*, *differenzielle* und *inkrementelle* Sicherung. Bei der Vollsicherung werden bestimmte Dateien und/oder Verzeichnisse ausgewählt, deren Inhalt gesichert werden soll. Differenzielle und inkrementelle Sicherungen werden eingesetzt, um Zeit und Speicherplatz zu sparen. Sie setzen mindestens eine erfolgte Volldatensicherung voraus. Bei den heute zur Verfügung stehenden riesigen Speichermedienkapazitäten büssen die differenzielle und inkrementelle Sicherungsarten stetig an Bedeutung ein, zumindest im Privatbereich.

#### **Inkrementelle Sicherung Differentielle Sicherung**

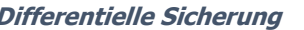

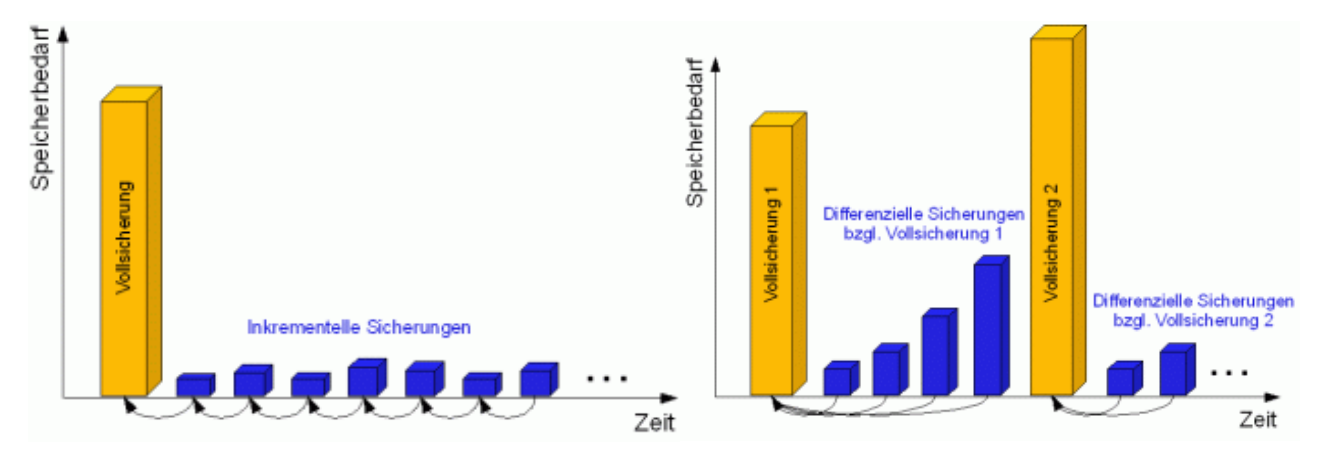

Als Spezialfall der Vollsicherung werden bei der sogenannten **[Abbildsicherung](http://de.wikipedia.org/wiki/Speicherabbild)** (engl. *Image-Sicherung*) die Daten in komprimierter Form als 1:1 Abbild des ganzen Dateisystems gesichert, inklusive Betriebssystem, Anwendungen, Benutzereinstellungen und eventuell noch die Nutzdaten. Der Vorteil dieser Sicherungsart besteht darin, dass der ursprüngliche Zustand eines lahmgelegten Systems durch die Rücksicherung des Images auf dessen Datenträger in wenigen Minuten voll wieder hergestellt wird. Dadurch erspart man sich die erneute Installation, Einrichtung und Konfiguration von Betriebssystem, Treiber und Anwendungen, wofür typischerweise 4 – 20 Stunden erforderlich sind.

#### **Die geeignetste Datensicherung für Privatnutzer**

Für Privatanwender hängt die Art der sinnvollsten Datensicherung stark von der zu Verfügung stehenden Hard- und Software, dem vorhandenen Fachwissen und nicht zuletzt von der persönlichen Einstellung zu den zu sichernden Daten und deren Sicherung ab. Mit ausreichendem Engagement lassen sich bereits mit einfachen Mitteln, wie z.B. S*ynchronisierungsprogramme*, Backups der eigenen Daten erstellen und ein akzeptables Sicherheitsniveau erreichen.

Für die Systemdaten eignen sich Image-Sicherungen am besten, weil sie den geringsten Speicherplatz beanspruchen. Die effektivsten Hilfsmittel dafür sind kommerziell vertriebene Produkte und daher kostenpflichtig. Die kostenlosen Alternativen sind, mit ein paar Ausnahmen, oft funktionsreduziert und viel langsamer als die kommerziellen Versionen.

Für den Ernstfall darf die empfohlene Erstellung des sogenannten «**Wiederherstellungsmediums**» (meistens einen USB-Flashspeicher) nicht unterlassen werden. Bei einem nicht-funktionierenden System muss der Computer mit dem Wiederherstellungsmedium neu gebootet werden, um eine Datenwiederherstellung durchzuführen und dadurch das System auf einen vorherigen stabilen Zustand zurückzuführen.

Es ist jedenfalls dringend ratsam, ein Backupprogramm zuerst mit Testdaten (Kopien der echten Daten) ausgiebig zu testen, bevor es produktiv eingesetzt wird. Für mehr Komfort und Automatisierung müssen in der Regel viele Einstellungen vorgenommen werden. Backupprogramme erfordern eine Einarbeitungszeit.

# **Backup eines Smartphones mit dem Betriebssystem Android**

Einige Hersteller von Android-basierten Smartphones haben eigene Apps für die Datensicherung ihrer Geräte. Beispiele sind etwa *Samsung Smart Switch*, *Sony Xperia Companion* und *LG Backup*. Diese Tools sind auf dem jeweiligen Gerät vorinstalliert und lassen sich kostenlos nutzen. Mit der Samsung-Variante ist sogar ein Umzug von einem Apple-iPhone zu einem Galaxy-Smartphone möglich.

Möchte man vom Gerätehersteller unabhängig bleiben, empfiehlt es sich die Backup-Funktion des Android-Herausgebers Google zu verwenden. Ein ganzes Paket von Google Apps ist standardmässig auf jedem Android-Gerät vorinstalliert. Mit Hilfe eines Google-Kontos lässt sich in den Android-Einstellungen die automatische Sicherung und Synchronisation der Daten auf die Google Drive einrichten. Durch die Eingabe des Google-Kontos im Einrichtungsassistent eines neuen Android-Geräts lassen sich die auf der Google Drive gesicherten Daten sehr einfach auf dieses Gerät übertragen.

Wenn Sie die absolute Kontrolle über Ihre Smartphone-Daten behalten wollen, empfiehlt es sich den Einsatz der kostenfreien Applikation **MyPhoneExplorer**. Im Gegensatz zu den meisten anderen Anwendungen in diesem Bereich sichert MyPhoneExplorer alle Daten ausschliesslich lokal und nicht in «die Cloud». MyPhoneExplorer hat sich inzwischen zum beliebtesten kostenlosen Tool für Smartphones entwickelt und wird ständig um neue Funktionen erweitert.

# **Backup von Apple-Geräten**

# **Sicherungen unter Apple iOS und watchOS (basiert auf iOS):**

Durch die Aktivierung der Option «**iCloud-Backup**» in den Einstellungen von **iPhone**, **iPad**, **iPod touch** und **Apple Watch** wird automatisch täglich ein Backup erstellt, wenn das Gerät am Stromnetz angeschlossen, gesperrt und mit einem WLAN verbunden ist. Diese Geräte lassen sich auch auf einen Apple Desktop- oder Laptop-Rechner sowie auf einen Windows-PC sichern. Dafür wird das Gerät über ein USB-Kabel an den Computer angeschlossen. Auf Windows-PCs muss noch die App *iTunes* installiert werden, damit die Kommunikation mit dem Apple-Gerät funktioniert.

#### **Sicherungen unter macOS für Apple Desktops und Laptops:**

**Time Machine** (engl. *Zeitmaschine*) ist eine mustergültige [Datensicherungssoftware](https://de.wikipedia.org/wiki/Datensicherung) von [Apple,](https://de.wikipedia.org/wiki/Apple) die seit [Mac OS X Leopard](https://de.wikipedia.org/wiki/Mac_OS_X_Leopard) (10.5) in das [Betriebssystem](https://de.wikipedia.org/wiki/Betriebssystem) [macOS](https://de.wikipedia.org/wiki/MacOS) integriert ist. Das Programm kann für die automatische Sicherung aller Computerdaten und Einstellungen benutzt werden. Die Sicherung kann im Dauerbetrieb ständig «nebenher» erfolgen (meist im Intervall von einer Stunde) oder punktuell, z.B. wenn das Ziellaufwerk hierfür nur zeitweise angeschlossen wird.

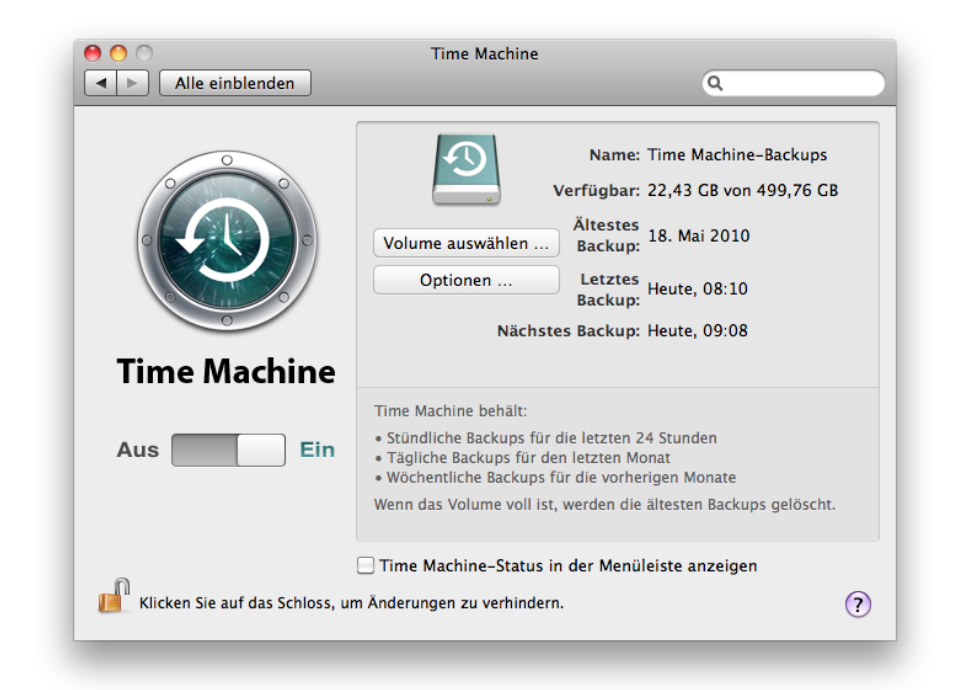

Beim laufenden Computer erstellt die Time Machine Momentaufnahmen (**Schnappschüsse**, engl. *Snapshots*) des Dateisystems und speichert sie auf einem beliebigen internen Laufwerk, einem externen Datenträger oder einem Internetspeicher (Cloud). Anfänglich steht eine gespiegelte Urfassung der zu sichernden Verzeichnisse. Für jeden folgenden Sicherungsvorgang wird dann daneben ein neues Verzeichnis angelegt, das nach dem Datum, dem Gerätenamen und der Uhrzeit benannt ist. Um Speicherplatz zu sparen werden alle gesicherten Dateien nur einmal abgelegt und zu den unveränderten Dateien Hardlinks (direkte Verknüpfungen) angelegt.

Die Sicherung kann so lange durchgeführt werden, bis das Speichermedium voll ist. Dann löscht Time Machine automatisch die ältesten Datensätze. Time Machine erstellt daher *kein vollständiges [Systembackup](https://de.wikipedia.org/wiki/Archiv)*, sondern nur eine Reihe von Abbildern eines Dateisystems im zeitlichen Ablauf.

# **Backups unter Linux**

**Timeshift** wurde für Linux Mint entwickelt und vor sechs Jahren erstmals veröffentlicht. Damit lassen sich sehr einfach System-**Schnappschüsse** erstellen, verwalten und bei Bedarf wieder zurückspielen. Der Entwickler weist jedoch ausdrücklich darauf hin, dass das Programm keinen Ersatz für vollständige Systembackups darstellt: In der Grundeinstellung sichert Timeshift das Home-Verzeichnis des Users nicht mit. Wird das Dateisystem bei Verwendung von Btrfs (B-tree FS) beschädigt oder geht die Festplatte kaputt, sind die Schnappschüsse unbrauchbar.

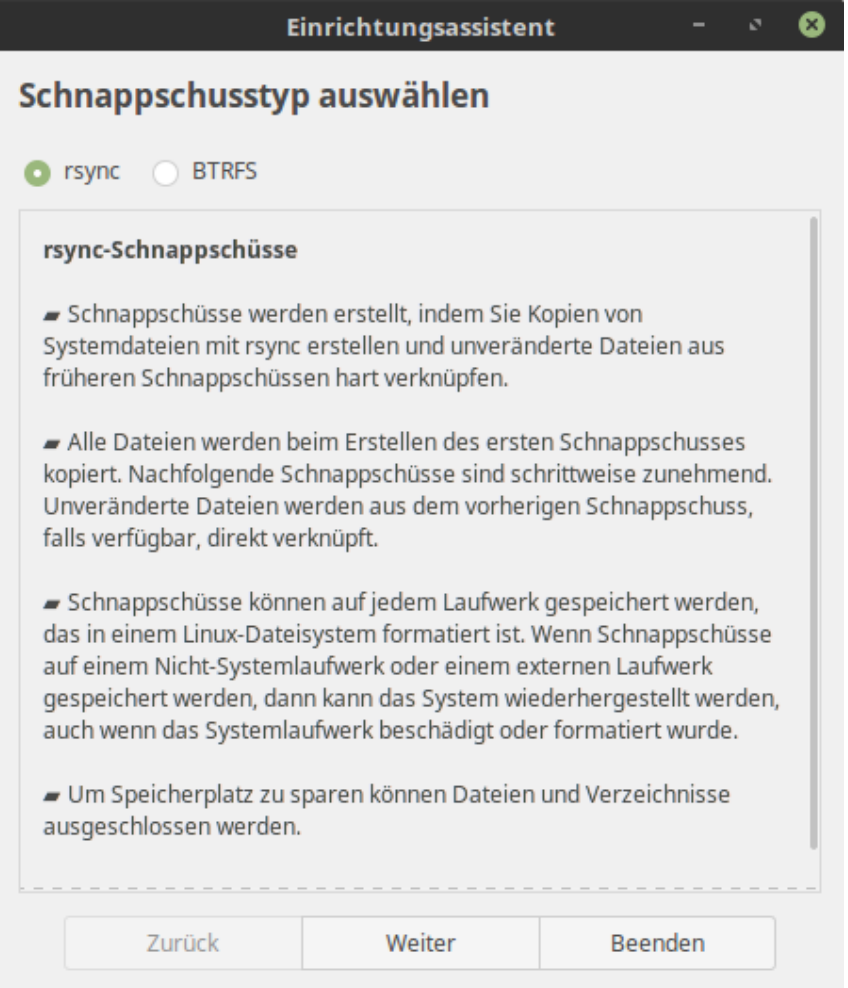

Timeshift steht für Betriebssysteme mit RPM oder DEB sowie für Arch Linux und dessen Derivate bereit. Die Installation und das Einrichten gestalten sich recht unkompliziert.

# **Backups unter Windows**

In den aktuellen Windows-Versionen gibt es ein Relikt aus Windows 7 namens «**Sichern und Wiederherstellen**» für die Erstellung einer Imagesicherung des Gesamtsystems. Diese Anwendung ist recht primitiv und unzuverlässig. Eine Sicherung damit kann ewig dauern, und es kann sein, dass der Prozess nach mehreren Stunden mit einer Fehlermeldung abstürzt. Unbrauchbar!

Daneben gibt es eine weitere kostenlose Sicherungsfunktion, die erstmals in Microsoft Windows 8.1 auftaucht und auch in Windows 10 und Windows 11 verfügbar ist. Der **Dateiversionsverlauf** sichert Dateien automatisch und speichert einen Verlauf all Ihrer Änderungen. Die Funktionsweise ist ähnlich wie jene von Apples Time Machine, aber viel unübersichtlicher.

#### **Drittanwendungen für die Sicherung von Nutzdaten in Windows**

**FreeFileSync Kostenlos unter GNU General Public License** Informative, Vielseitige und leistungsfähige Synchronisierungssoftware für Windows, macOS und Linux.

Webadresse <https://freefilesync.org/download.php>

#### **Alternate File Move Kostenlos**

Ein einfaches Programm, um die Inhalte zweier Ordner nach einstellbaren Kriterien miteinander abzugleichen (=zu spiegeln bzw. zu synchronisieren).

Webadresse [https://www.alternate-tools.com/pages/c\\_filemove.php?lang=GER](https://www.alternate-tools.com/pages/c_filemove.php?lang=GER)

#### Personal Backup (von Dr. Jürgen Rathlev) Kostenlos

Programm zur Sicherung persönlicher Daten in einem beliebigen Zielverzeichnis, das sich entweder auf einer lokalen Festplatte, einem externen Laufwerk oder auch auf einem Netzwerk-Server befinden kann. Vielfältige Einstellungsmöglichkeiten.

Webadresse <https://personal-backup.rathlev-home.de/index.html>

Mächtiges Backuptool, das mit vielen Zusatzfeatures aufwartet, etwas angestaubt.

Webadresse <https://www.puresync.de/>

#### **MyPhoneExplorer für Windows** Microsoft Muslim Kostenlos

Verwaltungs- und Backupprogramm für Android-Smartphones auf Windows-PCs.

Webadresse <https://www.fjsoft.at/de/>

**pureSYNC Für den privaten Gebrauch kostenlos** 

# **Drittanwendungen für die Image-Sicherung in Windows**

#### **Acronis<sup>®</sup> Cyber Protect Home Office** CHF 35.90 bei Brack.ch

Umfassende Lösung für Disk-Imaging und automatische Datensicherung (vollständig, inkrementell und differentiell) bei laufendem System auf lokalen, tragbaren und Internet-Datenträgern. Relativ rasche Wiederherstellung. Nachteil: Proprietäres System.

Webadresse <https://www.acronis.com/de-de/>

Leistungsumfang ähnlich Acronis erstreckt sich vom einfachen automatischen Vollbackup über individuell definierte und terminierte Sicherungsläufe bis zur Systemmigration. Kostenlose Version Leistungsfähig und intuitiv. Nachteil: Proprietäres System.

Webadresse <https://www.ubackup.com/de/?ab>

#### **Hasleo Backup Suite** Kostenlos.

Moderne Lösung, unterstützt BitLocker. Nachteil: Proprietäres System, unübersichtlich, langsam.

Webadresse (Englisch) <https://www.easyuefi.com/>

#### **Macrium Reflect Free Edition** Bisher kostenlos für Privatnutzung.

Ab 2024 € 69.95/Jahr

Moderne, umfassende und sehr schnelle Image-Sicherung bei laufendem Betriebssystem. Images werden im Standard XML-Format gespeichert (nicht proprietär). Planmässige automatische Backups.

Nachteil: Ab 2024 voraussichtlich nur kostenpflichtige Versionen.

Offizielle Webadresse <https://www.macrium.com/reflectfree> Free Edition Download <https://www.wintotal.de/download/macrium-reflect-free-edition/>

**AOMEI Backupper Standard** Kostenlos, Professionelle Version ca. € 40.00/Jahr